## *Diigo Shared Annotation Directions for Students*

*During the next few weeks in class, we'll be using Diigo ([http://www.diigo.com\)](http://www.diigo.com/) –a tool that we've already used for social bookmarking—to read and react to articles with one another. These directions will introduce you to the technical skills needed for adding, reading and responding to annotations in Diigo:* 

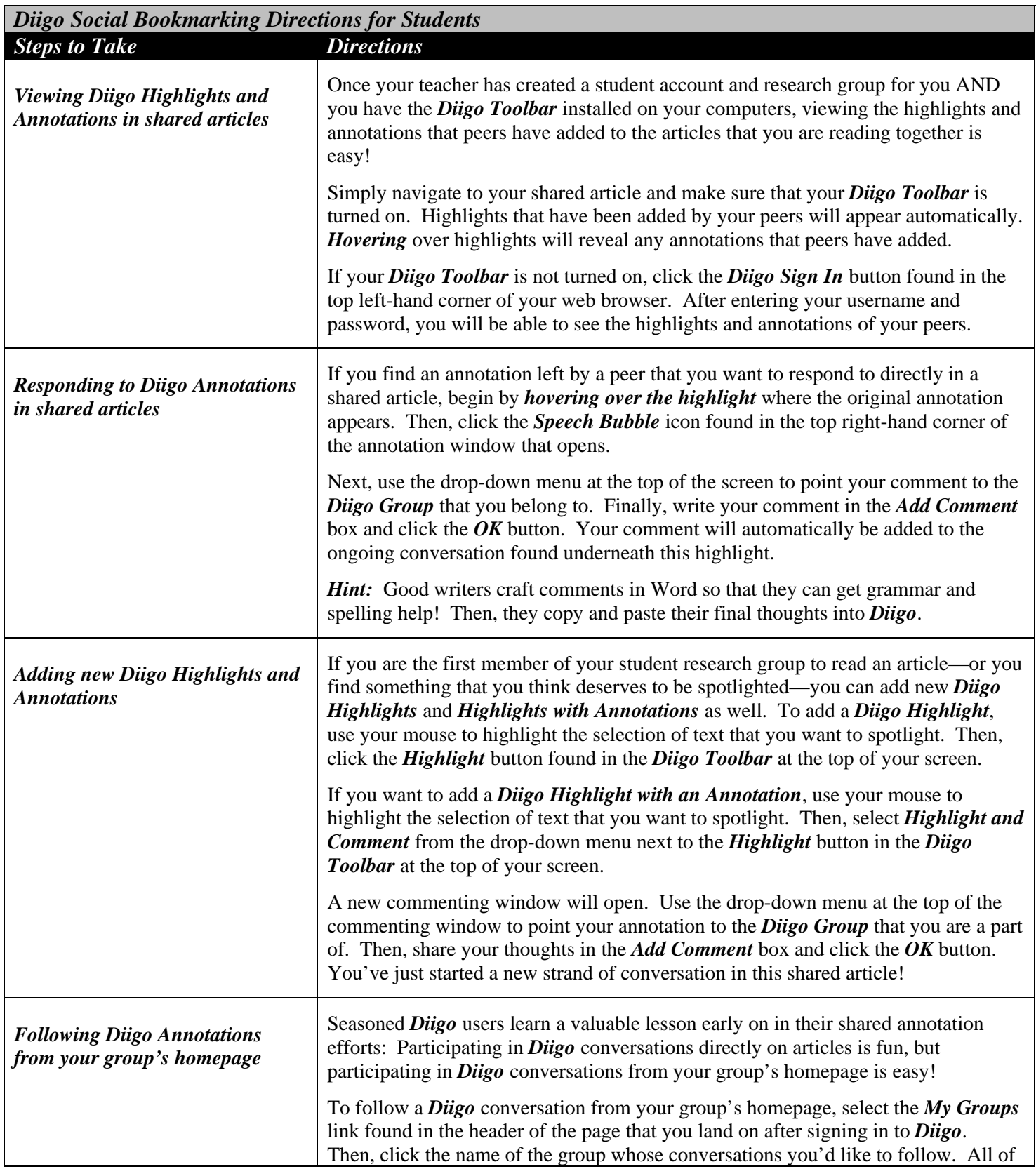

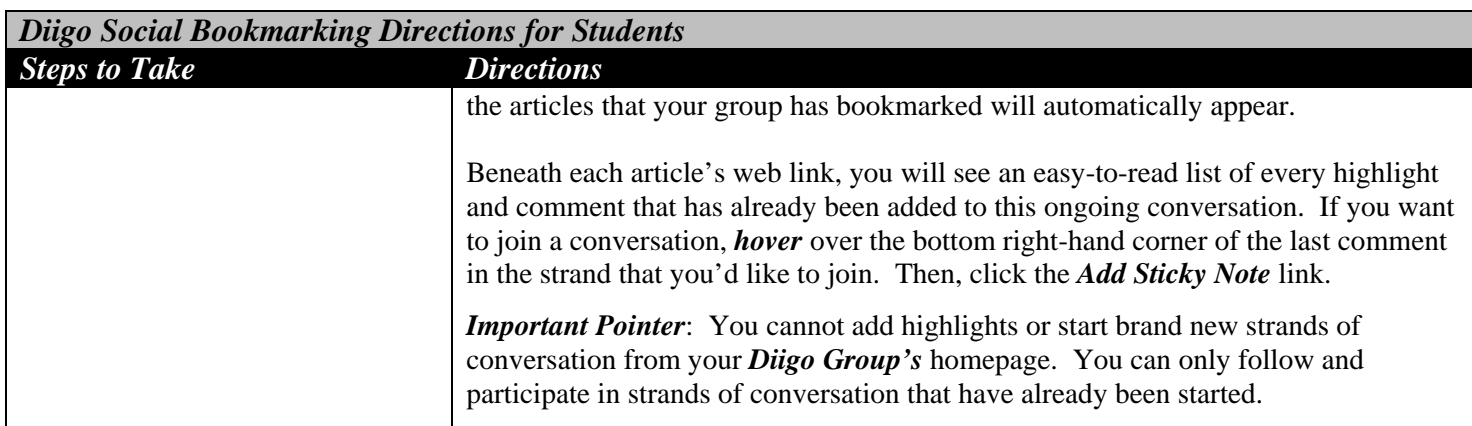